# **Tabulky**

- prostředí tabular **\begin{tabular}{***definice sloupců***}** *řádky* **\end{tabular}**
- řádky
	- **&** odděluje sloupce (buňky)
	- **\\** ukončuje řádek
	- **Nine** vodorovná čára mezi řádky

# **Definice sloupců**

- písmena definující zarovnání sloupce + případný speciální materiál
	- **I** sloupec zarovnaný doleva
	- **F** r sloupec zarovnaný doprava
	- $\blacksquare$  c centrovaný sloupec
	- **I svislá čára mezi sloupci**
	- p{*šířka*} odstavcový sloupec dané šířky
	- @{*text*} vloží text mezi sloupce do každého řádku
	- \*{*n*}{*def*} opakuje definici n-krát

### **Omezení tabulky**

- tabulka je blok musí být na jedné stránce
- deklarace jsou lokální v buňce
- omezené možnosti pro čáry a svislé zarovnání

### **Příklad**

 $\begin{bmatrix} \text{log}{}^{\text{eq}} \\ \text{log}{}^{\text{eq}} \end{bmatrix}$  $\frac{1}{2}$ Leden & 238 & 132 \\<br>Únor & 566 & 628 \\  $UIII$   $X$   $JUU$   $X$   $UZ$  $V$  $BECZ$ Fred  $BZU$   $\alpha$  3 \\

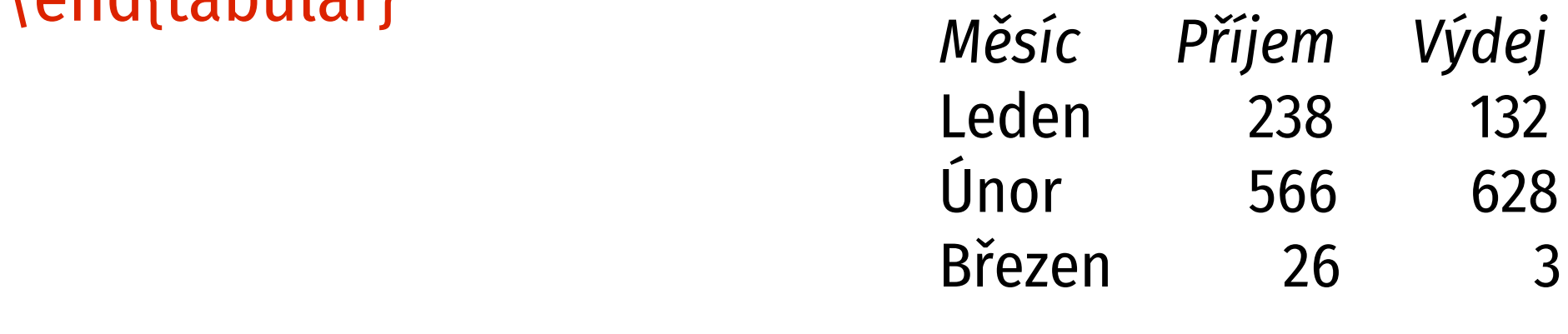

# **Rozšířený příklad**

- \begin{tabular}{|l|rr|}
- 

 $\lim_{t \to 0}$  $\text{R}$ textit[Mesic] & \textit[Fif]em] & \textit[Vydej] \\ \hline\hline

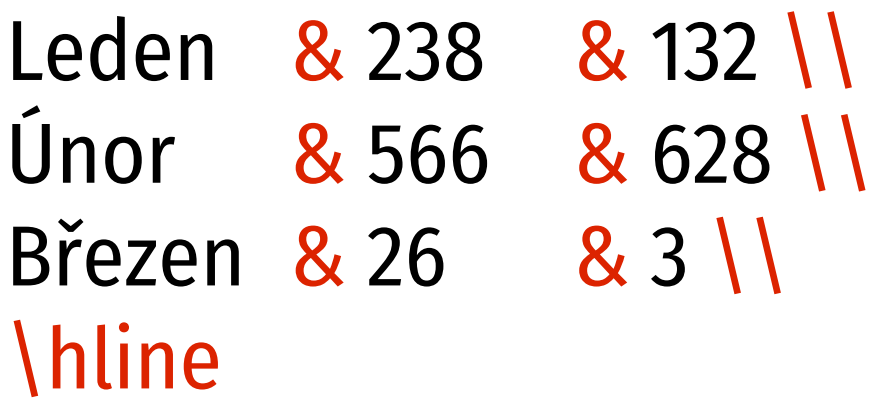

 $\lim_{\Delta}$ \end{tabular}

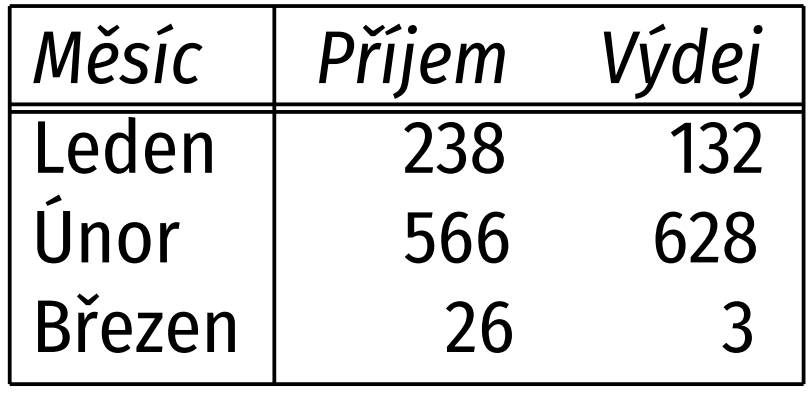

# **Plovoucí tabulky**

- **\begin{table}[***umístění***]** *vlastní tabulka* **\caption{***Popisek***} \end{table}**
- jako plovoucí obrázky
- obě kategorie jsou odděleny pravidla pro<br>umisťování (pořadí apod.) se vztahují jen na stejnou kategorii - obrázky se nemohou předbíhat stejnou kategorii – obrázky se nemohou předbíhat mezi sebou, ale obrázek může předběhnout tabulku

### **Balík tabularray**

- existuje řada balíků, které doplňují různé schopnosti tabulek, vzájemně kolidují
- **tabularray** řeší vše v jednom
- prostředí **tblr** (v textovém i matematickém režimu)
- zpětně kompatibilní: \begin{**tblr**}{lrr} \textit{Měsíc} & \textit{Příjem} & \textit{Výdej} \\ Leden & 238 & 132 \\ ... \end{**tblr**}

# **Plnohodnotné použití**

- **\begin{tblr}[***vnější nastavení***]{***vnitřní nastavení***}**
- *vnější nastavení* obal tabulky (popisek, návěští,…)
- *vnitřní nastavení* formátování obsahu tabulky
- nastavení obsahuje: *selektor* = { *parametr*=*hodnota*, *param*=*hodnota*, …}
- *selektor* jaké části tabulky se týká
- *parametr* nastavovaná vlastnost, není povinný, pokud lze odvodit z *hodnoty*

## **Selektory buněk**

- **cells** všechny buňky
- **cell{***řádek***}{***sloupec***}** příslušné buňky
- **columns** všechny sloupce
- **column{***sloupec***}** příslušné sloupce
- **rows** všechny řádky
- **row{***řádek***}** příslušné řádky
- záleží na pořadí, pozdější přepíše předchozí

# **Indexy**

- platí pro řádky i sloupce
- $\blacksquare$  číslo (od 1) pořadí buňky row{1}, cell{3}{1}
- *od***–***do* rozpětí column{2–5}

**odd**/**even** – sudé/liché row{odd}

 **<sup>Z</sup>**, **Y**, **X** – poslední, předposlední, druhý od konce row{Z}, cell{Z}{Z}

 příklad: vše zarovnat doprava, 1. sloupec doleva cells={r}, column{1}={l}

### **Zarovnání buněk**

- **halign** vodorovné **l** doleva | **r** doprava | **c** na střed | **j** do bloku **valign** – svislé **t** 1. řádek na účaří | **b** poslední řádek na účaří | **m** na střed | **h** nahoru | **f** dolů
- nekombinuje **t** a **b** chová se nečekaně

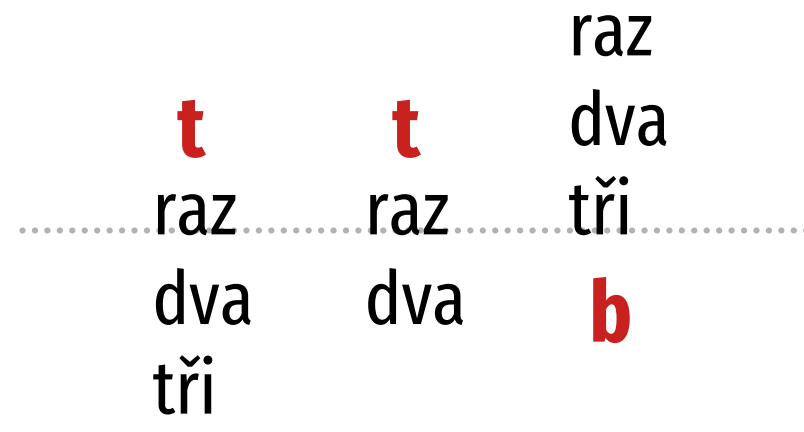

### **Další formátování buněk**

- **{** raz\\ dva\\ tři **}** víceřádková buňka
- **font** písmo
- **width**, **height** šířka, výška
- **preto**, **appto** přidat před obsah, za obsah buňky
- **cmd** obsah buňky bude argumentem příkazu
- **bg**, **fg** barva pozadí, textu (balík xcolor, předbíháme)

# **Příklad – výsledky měření**

- obsahuje čísla  $\rightarrow$  zarovnat doprava
- 1. řádek názvy sloupců → kurzívou
- 1. sloupec názvy položek → zarovnat doleva

 begin{tblr}{ cells = {r}, column{1} = {l}, row{1} = {font=\itshape}, row{odd} = {black!15}, row{even} = {black!7}

}

*výchozí zarovnání 1. sloupec doleva kurzíva v 1. řádku střídavé pozadí*

# **Čáry**

- **hlines**, **hline{***pořadí***}** vodorovné
- **vlines**, **vline{***pořadí***}** svislé
- parametry: barva, šířka, styl (**solid**, **dashed**, **dotted** a další)
- příklad: tmavé pozadí, oddělit záhlaví a shrnutí<br>rows = {Navy, fg=white},  $r_{\text{V}}$   $r_{\text{V}}$  =  $r_{\text{V}}$   $r_{\text{V}}$  =  $r_{\text{V}}$   $r_{\text{V}}$  =  $r_{\text{V}}$  =  $r_{\text{V}}$  =  $r_{\text{V}}$  =  $r_{\text{V}}$  =  $r_{\text{V}}$  =  $r_{\text{V}}$  =  $r_{\text{V}}$  =  $r_{\text{V}}$  =  $r_{\text{V}}$  =  $r_{\text{V}}$  =  $r_{\text{V}}$  =  $r_{\text{V}}$  =  $r_{\text{V}}$  = **hlines = {LightSteelBlue, 0.5pt}, hline{2, Y} = {1pt}**

### **Roztažení buňky**

### **r=***řádků***, c=***sloupců*

zadává se odděleně od ostatních parametrů

- $\blacksquare$  \begin{tblr}{cells={c, m}, hlines, vlines, cell{2}{2} = **{r=3, c=2}**{c}}<br>1 & 2 & 3 & 4 \\
	- 5 & 6 & 7 & 8 \\  $9$  & 10 & 11 & 12 \\  $13 \& 14 \& 15 \& 16 \}\$ 13 & 14 & 13 & 10 | 1<br>14 A & A & A & A & T  $17$  & 10 & 17 & 20 \\ \end{tblr}

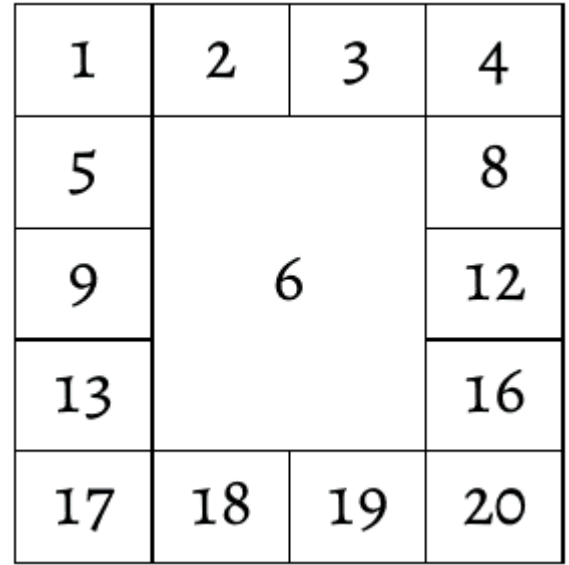

## **Staré rozhraní**

#### **\SetCell**, **\SetRow**, **\SetColumn**

- příkazy v těle tabulky ovlivňují buňku, řádek nebo sloupec, kde se vyskytují
- vhodné pro výjimky, netřeba počítat indexy
- alternativa k předchozí tabulce: \begin{tblr}{cells={c, m}, hlines, vlines}

```
...<br>Г
 5 & \SetCell[r=3, c=2]{c} 6 & 7 & 8 \\
```

```
...
\end{tblr}
```
# **Pružné sloupce (1)**

- neomezíte-li šířku, sloupec se roztáhne i přes okraj
- **co=***číslo* vytvoří pružný sloupec, *číslo* určuje koeficient roztažnosti
- pružné sloupce si rozdělí zbývající místo do celkové šířky tabulky v poměru podle svých koeficientů
- **P** příklad: 1. sloupec letopočty, 2. sloupec texty k nim<br>cells = {|}  $ccus - \iota v,$ column{2} = {**co=1**}

# **Pružné sloupce (2)**

- celkovou šířku tabulky lze nastavit pomocí **width**, výchozí je šířka řádku
- příklad: tabulka široká 10 cm, 3 sloupce identifikátor, kratší a delší text si rozdělí zbývající prostor v poměru 1:2 width = 10cm,<br>cells = {l},  $ccus - \iota v,$ column{2} = {**co=1**}, column{3} = {**co=2**}

### **Vícestránkové tabulky**

- pomocí **long** ve vnějším nastavení (volitelný parametr) **tblr** nebo prostředí **longtblr**
- vnější nastavení:
	- **long** vícestránková tabulka
	- **caption** popisek
	- **label** návěští pro odkazy
- \begin{tblr}**[long, caption = {Celkové měsíční tržby v Kč}, label = trzby]**{ *vnitřní nastavení* }

### **Generované texty**

- automaticky přidává informaci o pokračování
	- na konec tabulky, pokud pokračuje na další straně
	- do popisku tabulky, pokud se jedná o pokračování
- $\blacksquare$  anglicky  $\rightarrow$  nutno předefinovat
- **Note Thatabe 19 and 19 and 19 and 19 and 19 and 19 and 19 and 19 and 19 and 19 and 19 and 19 and 19 and 19 and 19 and 19 and 19 and 19 and 19 and 19 and 19 and 19 and 19 and 19 and 19 and 19 and 19 and 19 and 19 and 19 an**  $\mu$ pokračuje $\mu$ ,  $\mu$ uotsj \DefTblrTemplate{**conthead-text**}{default} {(pokračování)}

### **Holá vícestránková tabulka**

- nestačí vynechat caption
- chcete-li jen samotnou tabulku, je třeba definovat:
- \DefTblrTemplate{contfoot-text}{default}{}<br>\DefTblrTemplate{conthead-text}{default}{} \DefTblrTemplate{caption}{default}{} \DefTblrTemplate{conthead}{default}{} \DEFTBLFCHPLACE(CONCICAUTUCIAULTI) \Deftbu remplate(capcont)(default)

### **Stránkové zlomy v tabulce**

- lze ovlivňovat standardními nástroji
- **\\\*** ukončí řádek a zakáže za ním ukončit stránku
- **\pagebreak** doporučí ukončit stránku
- **\nopagebreak** nedoporučí ukončit stránku

# **Opakování řádků**

- počáteční/koncové řádky mohou obsahovat popisky sloupců → hodí se je opakovat na každé stránce
- parametry **vnitřního** nastavení:
- **rowhead=***počet* kolik počátečních řádků
- **rowfoot=***počet* kolik koncových řádků

# **Výchozí nastavení**

- tabulky by měly být konzistentní
- definovat výchozí vnitřní nastavení, u jednotlivých tabulek nastavovat jen to, co mají jinak
- **\SetTblrInner{***výchozí nastavení***}**

```
■ např. závěrečná práce
  \SetTblrInner{cells = {r}, column{1} = {l},<br>row{1} = {font=\itshape},
      \text{row}(1) = \text{norm}(-\text{norm}(n),row{odd} = {black!15}, row{even} = {black!7}}
  a pak už jen \begin{tblr}{} … \end{tblr}
```
# **Vlastní tabulková prostředí**

- v textu se může vyskytovat několik kategorií tabulek, kategorie má mít konzistentní vzhled
- lze definovat vlastní prostředí a jeho výchozí vzhled
- **\NewTblrEnviron{***název***}**
- příkaz \SetTblrInner má nepovinný parametr s názvem (i několika) prostředí, kterého se týká

# **Příklad: výnosy a náklady (1)**

#### **\NewTblrEnviron{vynosy} \NewTblrEnviron{naklady}**

\SetTblrInner[tblr, **vynosy**, **naklady**]{ *%společné nastavení*  $ccus = [1, 111], 10W[1] = [C], 10U111111[1] = [C],$  $\mathsf{row}(\mathsf{out}) = (\mathsf{back}(\mathsf{in}), \mathsf{row}(\mathsf{even}) = (\mathsf{back}(\mathsf{in})$ 

\SetTblrInner[**vynosy**]{ *%výnosy zeleně* row(odd) = (OliveDrab:25), row(even) = (OliveDrab:15),<br>row(17) = (OliveDrab familita)) row{1,Z} ={OliveDrab, fg=white}}

\SetTblrInner[**naklady**]{ *%náklady červeně* row(odd) =  $(ma_1 \cup b_1 \cup c_2)$ , row(even) =  $(ma_1 \cup b_1)$ row $\{1, Z\} = \{ \text{Maroon}, \text{fg} = \text{white} \}$ 

# **Příklad: výnosy a náklady (2)**

\begin{**vynosy**}{} Výnosy & Leden & Únor & Celkem \\<br>Prodej zboží & 312\,268 & 295\,419 & 607\,687 \\ Služby & 197\,423 & 133\,515 & 330\,938 \\ Služby & 177\, T23 & 133\, SIS & 330\, 230\\<br>College & ROO\ CO1 & 128\ 021 & 028\ COF\\ Celkem & 509\,091 & 420\,934 & 930\,025 \\ \end{**vynosy**}}

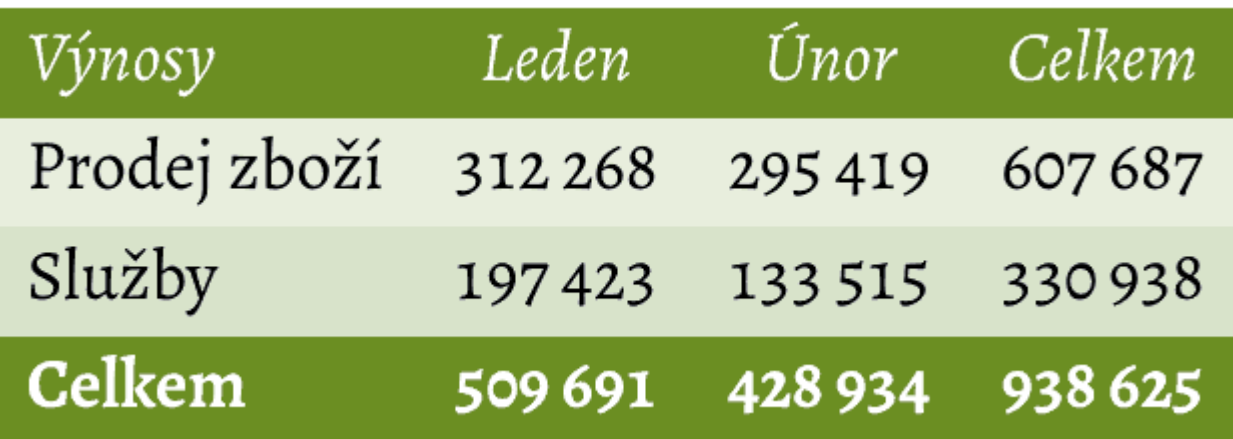

## **Doporučení z balíku booktabs**

- 1) Nepoužívejte svislé čáry.
- 2) Nepoužívejte dvojité čáry.
- 3) Jednotky v záhlaví sloupce, ne v těle tabulky.
- 4) Před desetinnou čárkou vždy číslice.
- 5) Nepoužívejte "dtto". Vynechte nebo zopakujte hodnotu.